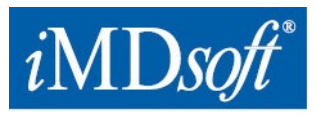

Datum: 14. Januar 2021

## **Dringende Sicherheitsinformation MetaVision Suite**

Zu Händen\*:XXX

Kontaktdaten des zuständigen Bevollmächtigten (Name, E-Mail, Telefonnummer, Adresse usw.)\* **XXX**

**USA -** *i***MD***soft* **Inc.** | 100 Quannapowitt Parkway, Suite 405, Wakefield, MA 01880 | Tel.: 866 4 iMDsoft / 781 4 495567 | Fax: 781 4491702 **Europa -** *i***MD***soft* **GmbH, Deutschland** | Schiessstraße 55, 40549 Düsseldorf | Tel.: +49 211 507 3330 | Fax: +49 211 50733333 **Israel -** *i***MD***soft* **Ltd.** | Kiryat Atidim, # 4, POB 58178, Tel Aviv, 6158101 | Tel.: +972 3 768 2888 | Fax: +972 3 768 2880 **Australien - Vision Software Solutions Pty Ltd. –** an *i***MD***soft* Company | PO Box 6402, Upper Mount Gravatt, Queensland, Australien

www.imd-soft.com sales@imd-soft.com

q-Memo-221-UFSN-Europe-(14Feb2021)-DE **Ref:** q-Memo-221-UFSN-Europe-(14Feb2021)-DE Seite 1 von 5

**[www.imd-soft.com](http://www.imd-soft.com/)** *E-Mail[: sales@imd-soft.com](mailto:sales@imd-soft.com)*

## **Dringende Sicherheitsinformation (FSN) MetaVision Suite**

Risiko für irreführende klinische Bewertung.

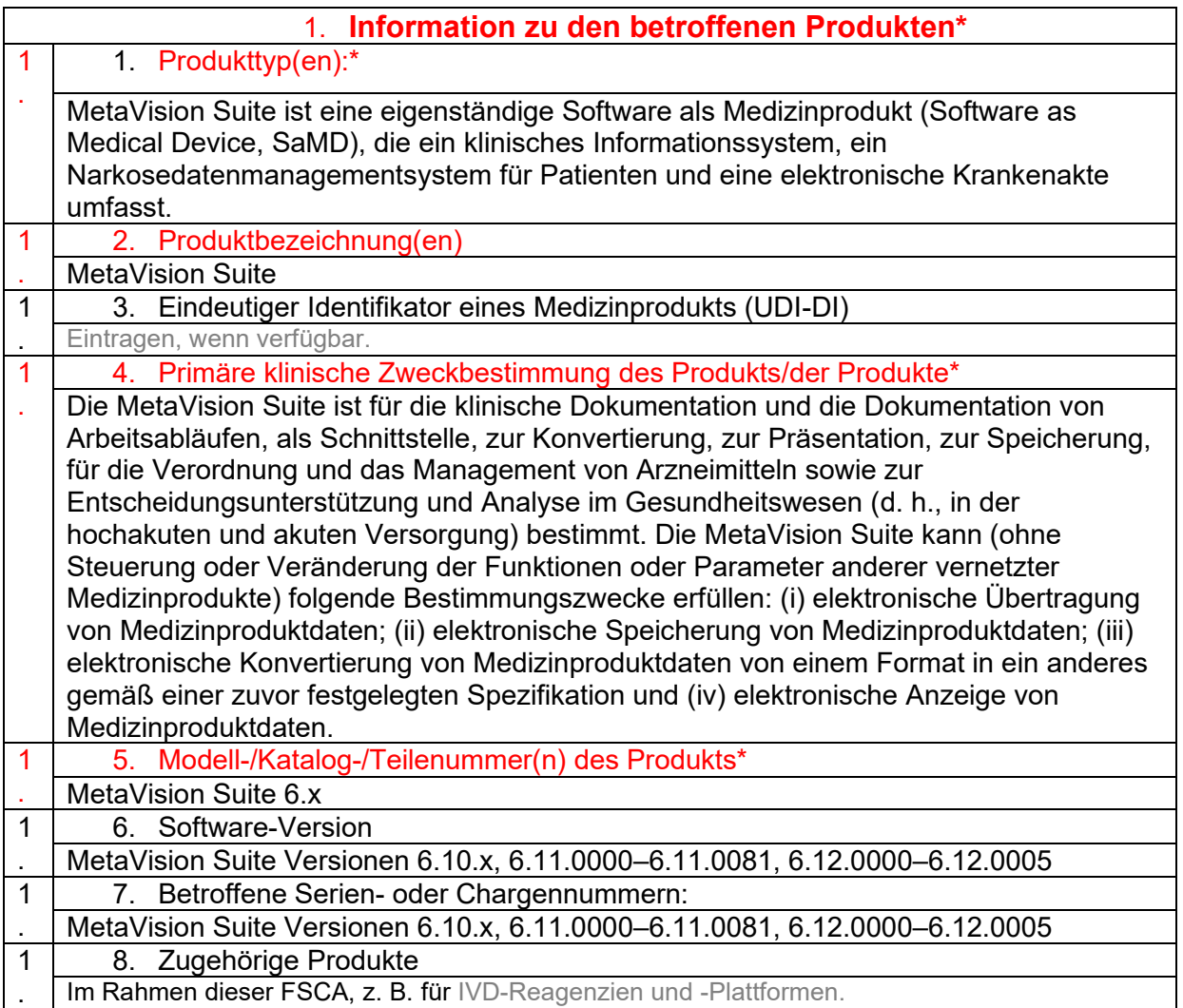

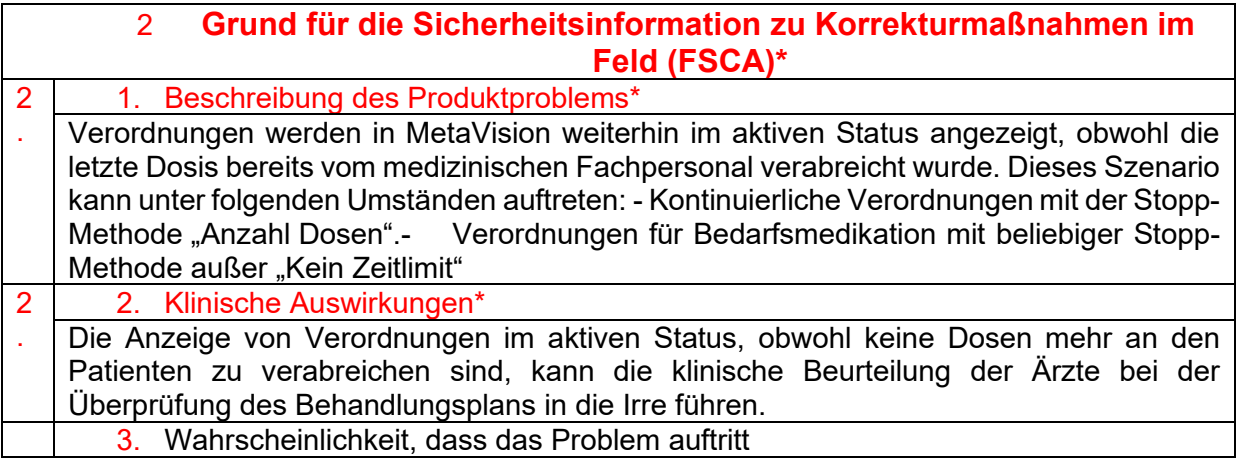

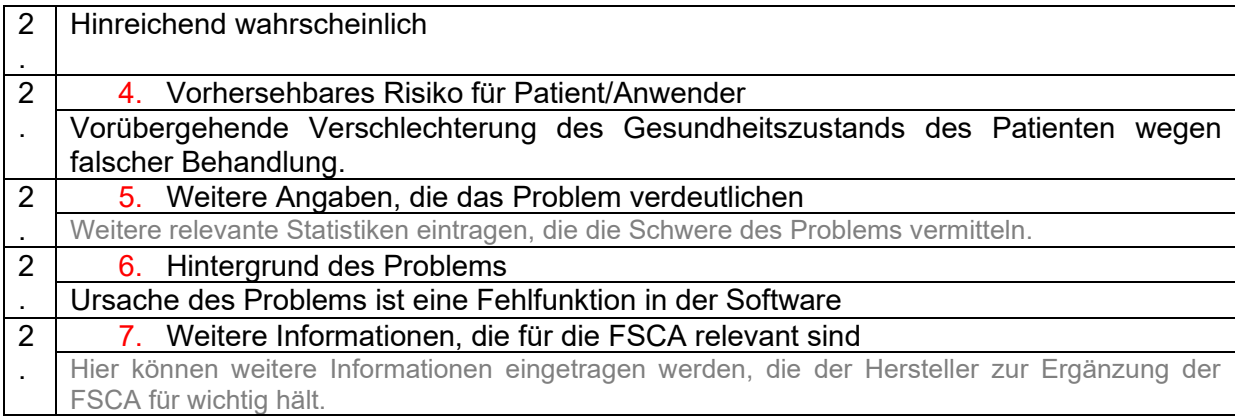

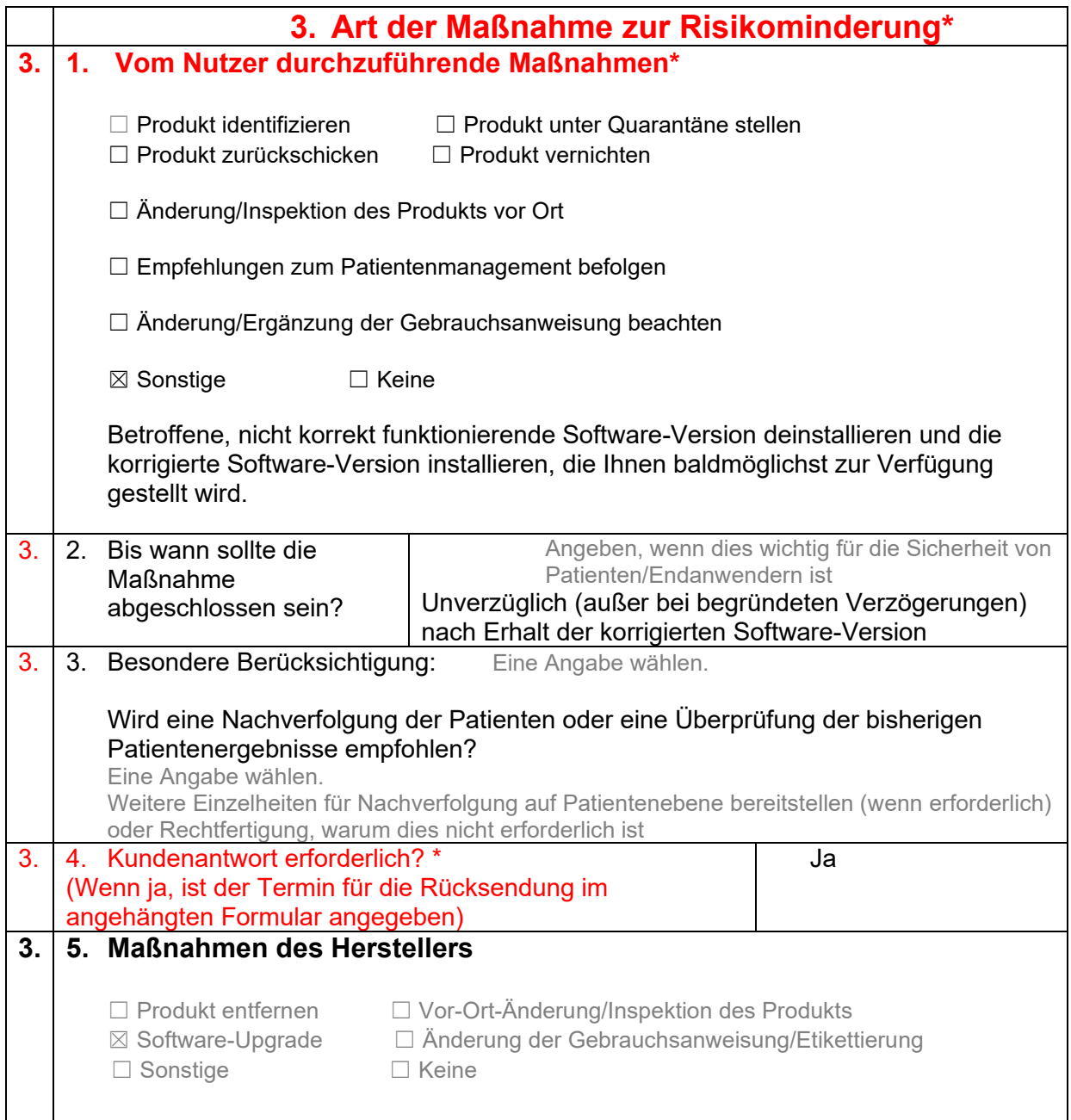

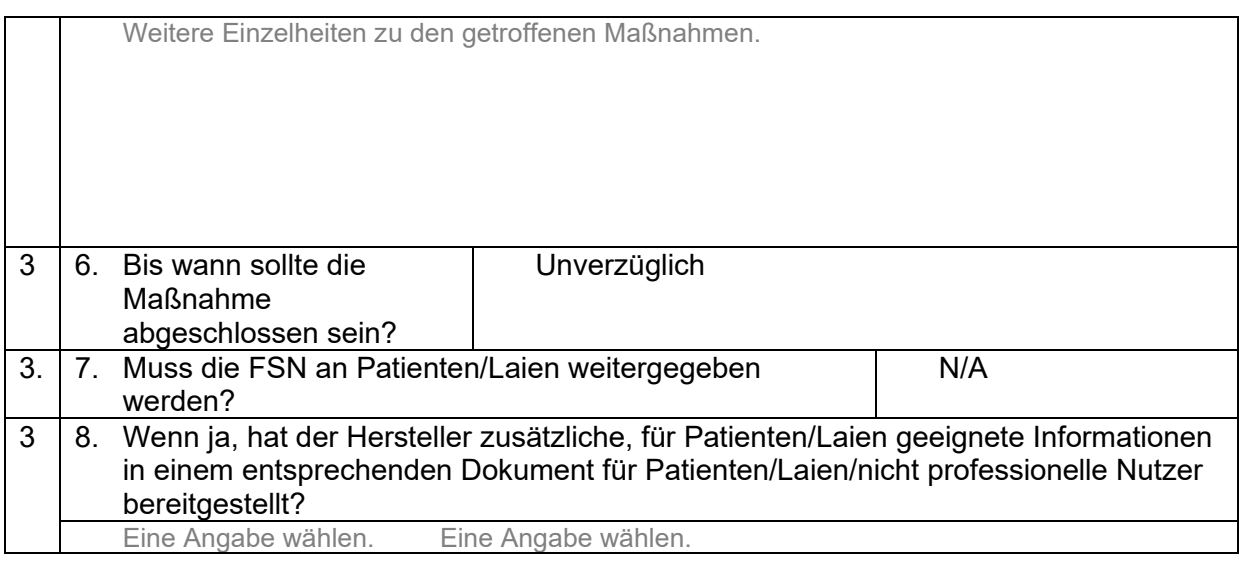

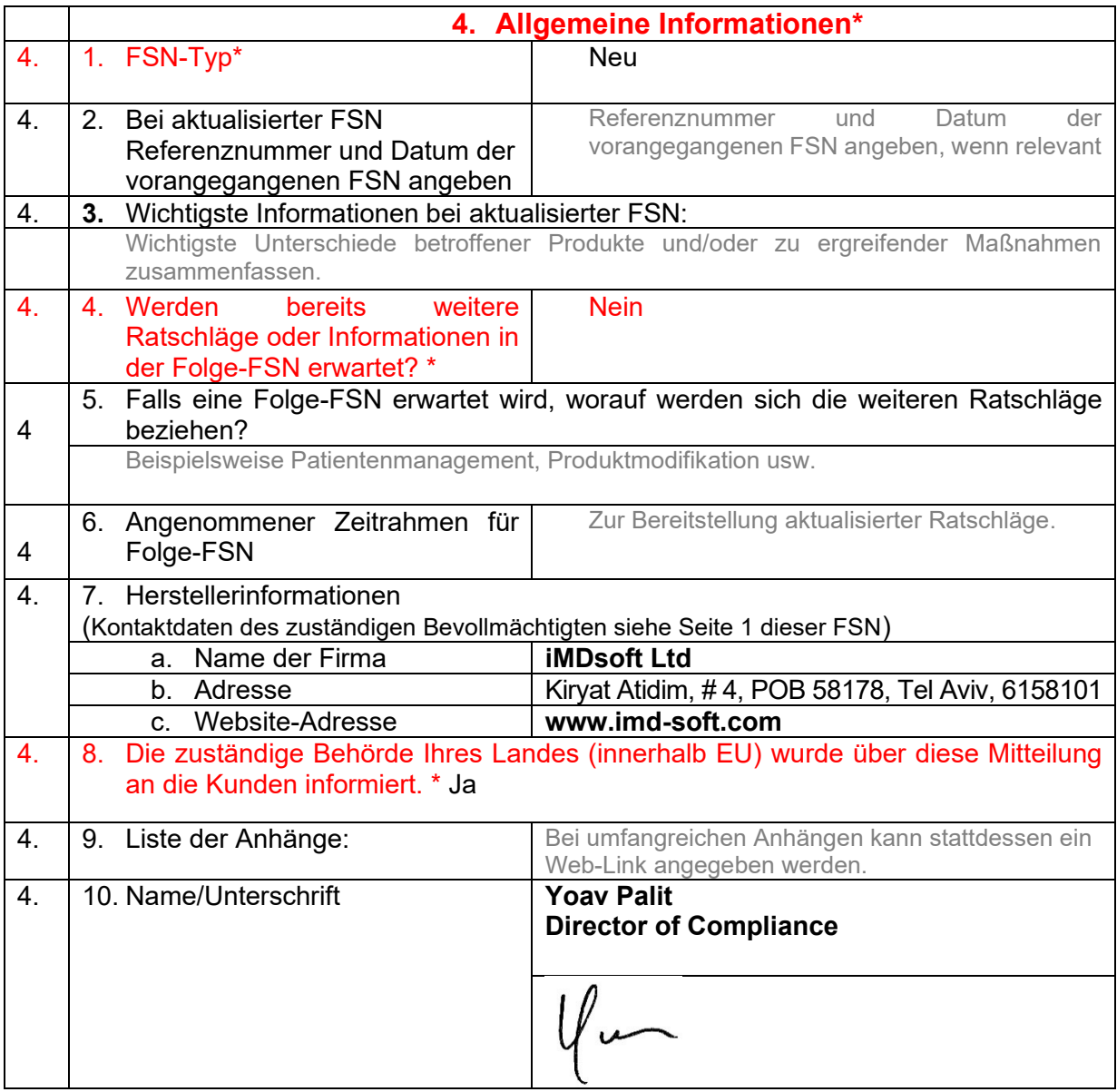

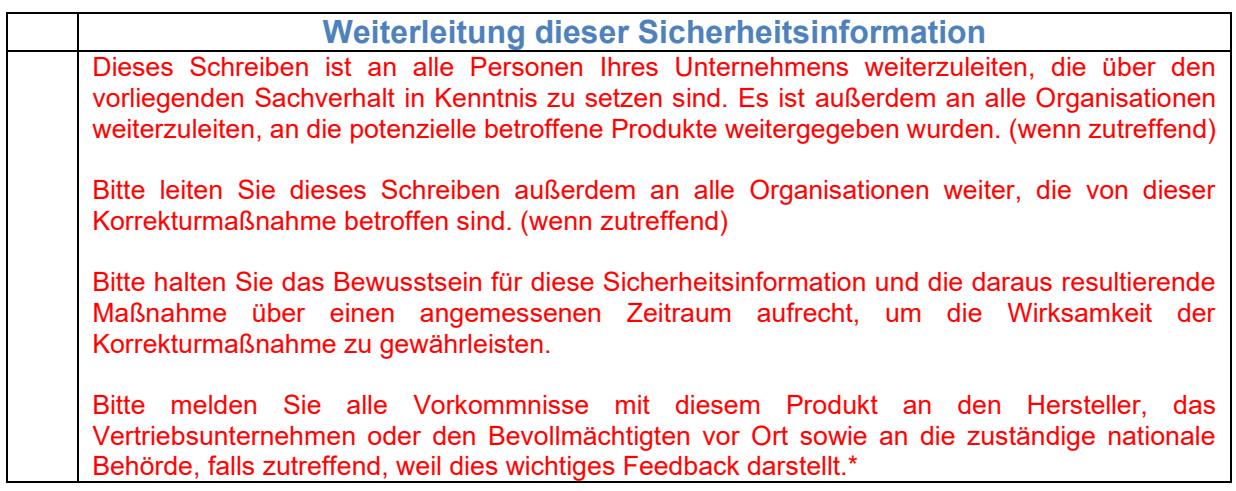

Hinweis: Felder mit einem \* sollten für alle FSN ausgefüllt werden. Die anderen sind optional.